## **Artículos HOWTO**

Una visión general de artículos HOWTO que puedan o no ser relacionados con Slackware. HOWTOs de aplicaciones o hardware también son bienvenidos.

Si quieres que tu artículo aparezca en alguno de los subgrupos, visita la página del subgrupo y haz clic en el botón **Nueva página** ahí

¿Te sientes inspirado? ¿Quieres escribir tu propio HOWTO?

Escribe el nombre de una nueva página (sin espacios, utiliza un guion bajo) y ¡comienza a crear! Ud. no tiene privilegios para crear la pagina

Recuerda que tu artículo podría ser movido al subgrupo apropiado

## **Directorio de categorías de How-To**

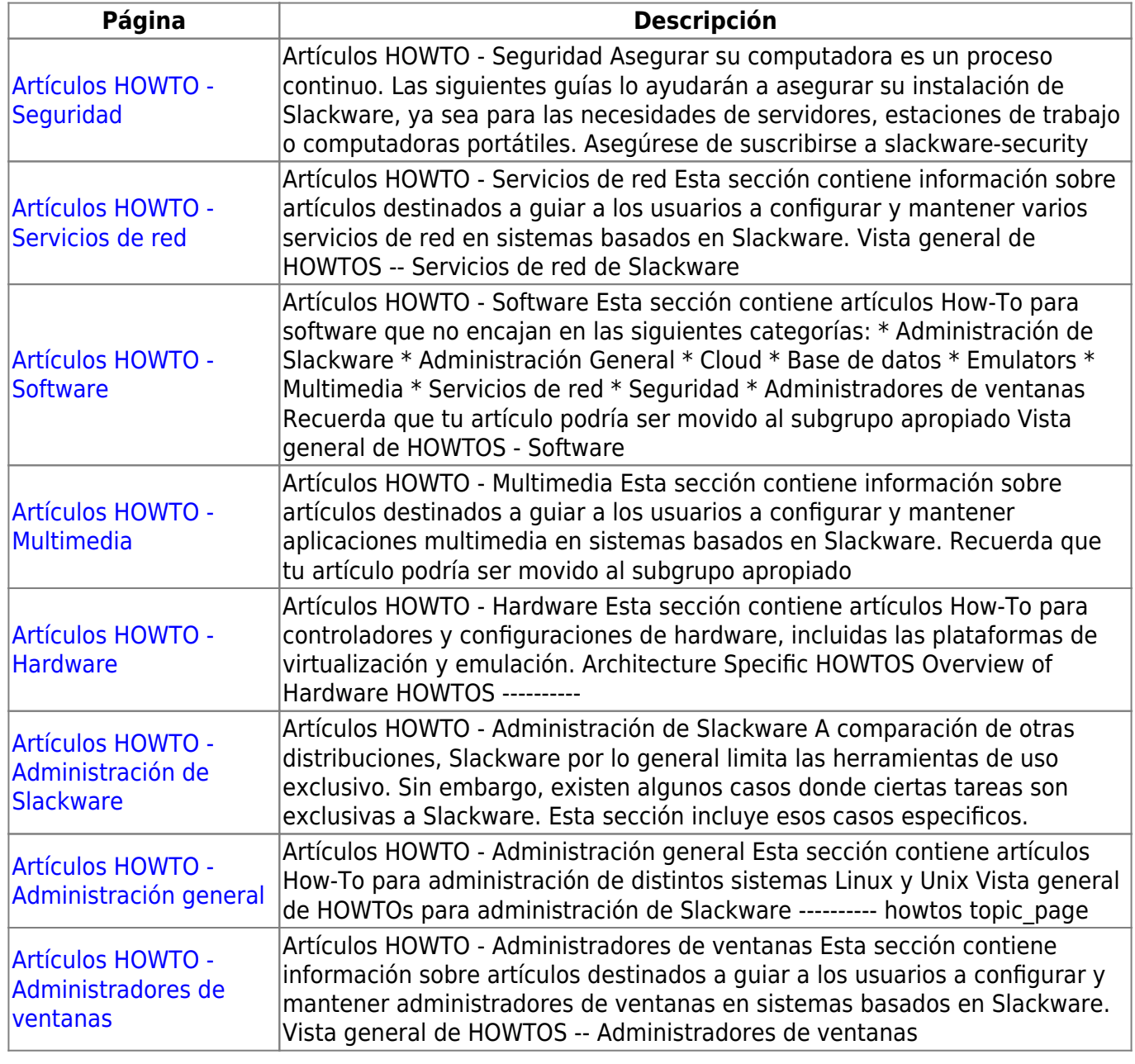

## **HOWTOs sin categoría**

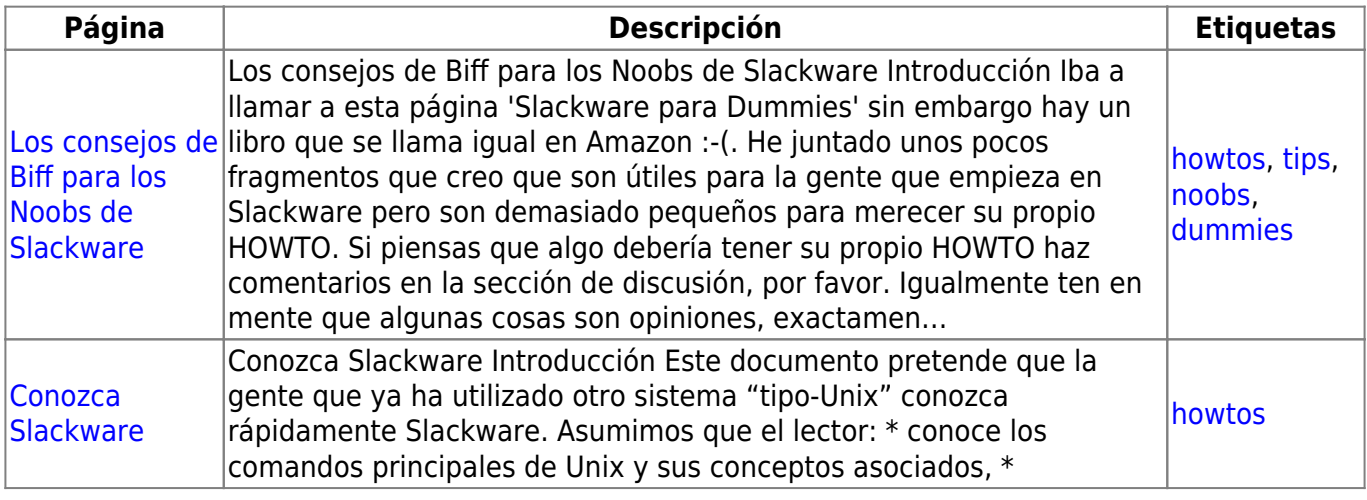

[toc1](https://docs.slackware.com/tag:toc1?do=showtag&tag=toc1)

From: <https://docs.slackware.com/>- **SlackDocs**

Permanent link: **<https://docs.slackware.com/es:howtos:start>**

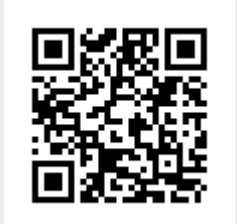

Last update: **2019/02/11 03:03 (UTC)**